**Toshiba Places Icon Utility Crack Free Download [March-2022]**

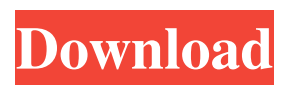

**Toshiba Places Icon Utility Crack+ (LifeTime) Activation Code For PC**

Toshiba PlaceIt places icons on the desktop for all your installed Toshiba software. It has been tested on a wide range of Toshiba products. It is compatible with Windows 7, Vista, XP and 2000. Toshiba PlaceIt provides many other features in addition to the

icons. Description: Toshiba Places Icons is a program for Windows® XP, Vista, 7, 8, 8.1, and 10. It displays the icons of all installed Toshiba software on the desktop, and makes it easy to find them. It is compatible with Windows 7. All Toshiba software icons are grouped on your desktop so that you can easily identify the Toshiba software, and see the location of the icons on your desktop. There is some issues in Toshiba Places Icons 1.0. On startup you don't see the Toshiba icons in the Start

Menu. The icons are missing from Start Menu. New App shown the same icons on all desktops. Double-clicking the icon opens the start menu. Toshiba Places Icons, designed to display your all Toshiba software icons on the desktop, instantly recognises and displays all your installed Toshiba software icons. After the program is properly installed and configured, all your Toshiba software icons will be displayed on the desktop. All of the installed Toshiba software icons appear on

the desktops of your computers. The icon on the desktop can be moved or dragged to make sure that it is always on top of all other windows. The icon on the desktop can be minimized, maximized, or closed. You can also pin the icon on the start menu to make it always show up there. Toshiba Places Icons displays all your installed Toshiba software on your desktop. You can minimize the icon to the tray and use it as a mobile icon. Toshiba Places Icons cannot identify and display all

your software installed on the system. Toshiba Places Icons is a desktop utility that displays your all Toshiba software icons on the desktop. It is designed to identify and display all installed Toshiba software on all your computers.

All your installed Toshiba software icons appear on the desktops of your computers. The icon on the desktop can be moved or dragged to make sure that it is always on top of all other windows. The icon on the desktop can be minimized, maximized, or

## closed. You can pin the icon to the start menu to make it

**Toshiba Places Icon Utility**

\* Toshiba And Press Preview Now Offer Niche Content Delivery \* New Movie App Brings Best Of Hollywood Movies To Web \* Best Book Reader Addresses Fiction Aplism. \* Bookstore Seeks to Solve Book Buying Challenges \* Wireless Networking The Only Way to Go For Home Users – Broadcom \*

Smartphone And Laptop Accessories To Keep You Cozy \* And Much More! \*\* Do Business with Toshiba At Toshiba.com/Tos hibaUS/html/index.html \*\*\* Toggle between English, Spanish, French and French Canadian \*\*\* Toggle between English, Spanish, French and French Canadian \*\*\*\*\*\*\*\*\*\*\* Get more content from Toshiba on the Toshiba USA website. \*Visit the Toshiba U.S. Site at to learn about new X-cell products, services, technologies and programs. \*\*Visit the Toshiba

Canada site at for more information about the new range of Toshiba X-cell products and technologies. \*\*Visit the Toshiba Ireland Site at to learn about new X-cell products, services, technologies and programs. \*\*\*Visit the Toshiba France Site at to learn about new Toshiba Xcell products, services, technologies and programs. \*\*\*Visit the Toshiba U.K. Site at to learn about new Toshiba X-cell products, services, technologies and programs. \*\*Visit the Toshiba

US Site at to learn about new Toshiba X-cell products, services, technologies and programs. \*\*Visit the Toshiba Canada Site at to learn about new Toshiba X-cell products, services, technologies and programs. \*Visit the Toshiba Ireland Site at 09e8f5149f

To some extent the Toshiba Places Icon Utility will work just fine on any desktop or laptop that supports Windows operating system. You will be able to use this application on any Windows operating system compatible device and get the identical set of feed icons. You won't be able to access Toshiba's service on devices running other operating systems, like macOS and Android, since it is a Windows specific

service. When it comes to using Toshiba Places Icon Utility on a Windows PC, make sure to have the system up-to-date and the version of your browser that is the same as your Toshiba computer. The application was tested on Windows 7 and 8, and it should work smoothly on Windows Vista and Windows XP as well. The application contains numerous features, which are discussed in the download file attached to this article. The entire installation and configuration process is not long,

it is, however, slightly more complex than installing the actual program you want to use. The program comes with a third-party installer, which you should click the 'Next' button after it is installed for the first time. You can always start over from the beginning by doing the same. WinZip has been for many people the Windows application of choice for extracting and compressing files. The application has been around for some years and remains popular for this reason

and also due to the fact that it is relatively easy to use, it offers a nice interface and it is open source so you are able to customize it to suit your needs. WinZip Plus is an extension of the program that introduces a number of interesting features and is a lot more than just a simple and lightweight addition to the existing program. Let's look at some of its main features. Main features of WinZip Plus As we have already mentioned, WinZip Plus is a lot more than just an additional and simple feature for

WinZip. It is primarily a Windows file archive utility that offers a lot of interesting additional features. Let's have a look at some of them. It features an interface that is much friendlier to use than the native WinZip. It has a graphical interface that is more akin to what you can see on Mac OS X or Linux operating systems. This allows you to quickly start working with compressed files and create and extract them. You can use the application to compress or decompress various files including

## ZIP and JAR archives. The application can also help you to easily add tags to your files and the archive

**What's New in the Toshiba Places Icon Utility?**

Toshiba Places Icon Utility is an application designed with the purpose of providing notifications for various updates, news and product releases. With it you are able to receive real-time alerts for anything new related to music, movies, videos, software, games

and books that is recommended by Toshiba. Easy to install and use After you quickly install the application going through the classic Wizard procedure, it should add a series of icons on your desktop for each of the previously mentioned categories. As long as the application and the service is active, Toshiba Places Icon Utility notifies you of any updates by displaying a number which is associated with the available news. When an update appears, you can left-click the

icon to show the notification in a pup-up window, or double-click it to open your browser and go to the appropriate webpage for the article. A right-click on any of the icons allows you to quickly hide it or disable future updates. No complicated settings to go through so you can focus on content Using Toshiba Places Icon Utility you won't have to deal with any kind of settings or configuration process that might take up time or kill brain cells. All that you can do is open the settings window and

choose which feed icons you want to hide or unhide. That's all there is to personalizing this application's use and while you're not using it, it silently resides in the background, checking up on things and providing the notifications. A straightforward and handy means of keeping up to date with Toshiba news On an ending note, Toshiba Places Icon Utility is by all means a really good tool to have around if you want to constantly be made aware of any new songs, apps or games.

Changes: - New Release - Improved Settings Menu - Many bug fixes Toshiba Places Icon Utility is an application designed with the purpose of providing notifications for various updates, news and product releases. With it you are able to receive real-time alerts for anything new related to music, movies, videos, software, games and books that is recommended by Toshiba. Easy to install and use After you quickly install the application going through the classic Wizard

procedure, it should add a series of icons on your desktop for each of the previously mentioned categories. As long as the application and the service is active, Toshiba Places Icon Utility notifies you of any updates by displaying a number which is associated with the available news. When

## Windows 10 or Mac OS X 10.10.1 Processor: Intel Core i3 or better Memory: 2GB RAM The Windows version of Terraria will run on Windows 10 if you have the required graphics card. (TBD) 4.42 This update contains a ton of new content, tons of bug fixes, and other minor improvements. - Changed minimap mode to show player-colored minimaps - Many new equipment, pickaxes, and vials

<https://in-loving-memory.online/visual-studio-code-free-download-pc-windows-2022-new/>

<https://rodillosciclismo.com/sin-categoria/basic-circuits-challenge-crack-free-download/>

<https://pigeonrings.com/wp-content/uploads/2022/06/dawalo.pdf>

<https://csermoocf6ext.blog/2022/06/08/iuweshare-disk-partition-recovery-wizard-crack-license-key-download/>

<https://goldlightdist.com/wp-content/uploads/2022/06/CDRunner.pdf>

<https://www.webcard.irish/tree-with-stars-crack-download-2022/>

[http://homeprosinsulation.com/wp-content/uploads/2022/06/Blogs\\_AutoFiller.pdf](http://homeprosinsulation.com/wp-content/uploads/2022/06/Blogs_AutoFiller.pdf)

<http://www.hommdb.com/maps/heroes-2/aspose-barcode-for-java-crack-license-keygen/>

[https://ontimewld.com/upload/files/2022/06/tMkKIBq5EsDrp23oAuwF\\_08\\_5018c4c1c22722582b6788f6d636ed12\\_file.pdf](https://ontimewld.com/upload/files/2022/06/tMkKIBq5EsDrp23oAuwF_08_5018c4c1c22722582b6788f6d636ed12_file.pdf)

[https://fami-tex.com/wp-content/uploads/2022/06/AtomDesigner\\_Crack\\_Serial\\_Key\\_2022\\_New.pdf](https://fami-tex.com/wp-content/uploads/2022/06/AtomDesigner_Crack_Serial_Key_2022_New.pdf)

[http://fisher65.ru/wp-](http://fisher65.ru/wp-content/uploads/2022/06/dn_sys_info__crack__full_version_free_download_for_windows_latest_2022.pdf)

[content/uploads/2022/06/dn\\_sys\\_info\\_\\_crack\\_\\_full\\_version\\_free\\_download\\_for\\_windows\\_latest\\_2022.pdf](http://fisher65.ru/wp-content/uploads/2022/06/dn_sys_info__crack__full_version_free_download_for_windows_latest_2022.pdf)

[https://mdi-alger.com/wp-content/uploads/2022/06/Relaxing\\_Ocean.pdf](https://mdi-alger.com/wp-content/uploads/2022/06/Relaxing_Ocean.pdf)

<https://psychomotorsports.com/classic-cars/6300-screamav-express-w32-spy-zbot-crack-free-download-for-pc-2022-new/>

<http://feelingshy.com/wp-content/uploads/2022/06/geraorla.pdf>

[https://incourage.me/wp-content/uploads/2022/06/Alamoon\\_Image\\_Enhancer.pdf](https://incourage.me/wp-content/uploads/2022/06/Alamoon_Image_Enhancer.pdf)

<https://ashtangayoga.ie/wp-content/uploads/2022/06/parring.pdf>

<https://invecinatate.ro/wp-content/uploads/PrintFileInfo.pdf>

<https://fluxlashbar.com/wp-content/uploads/2022/06/gletal.pdf>

<https://www.bourbee.com/wp-content/uploads/2022/06/narwade.pdf>

<http://mytown247.com/?p=42358>